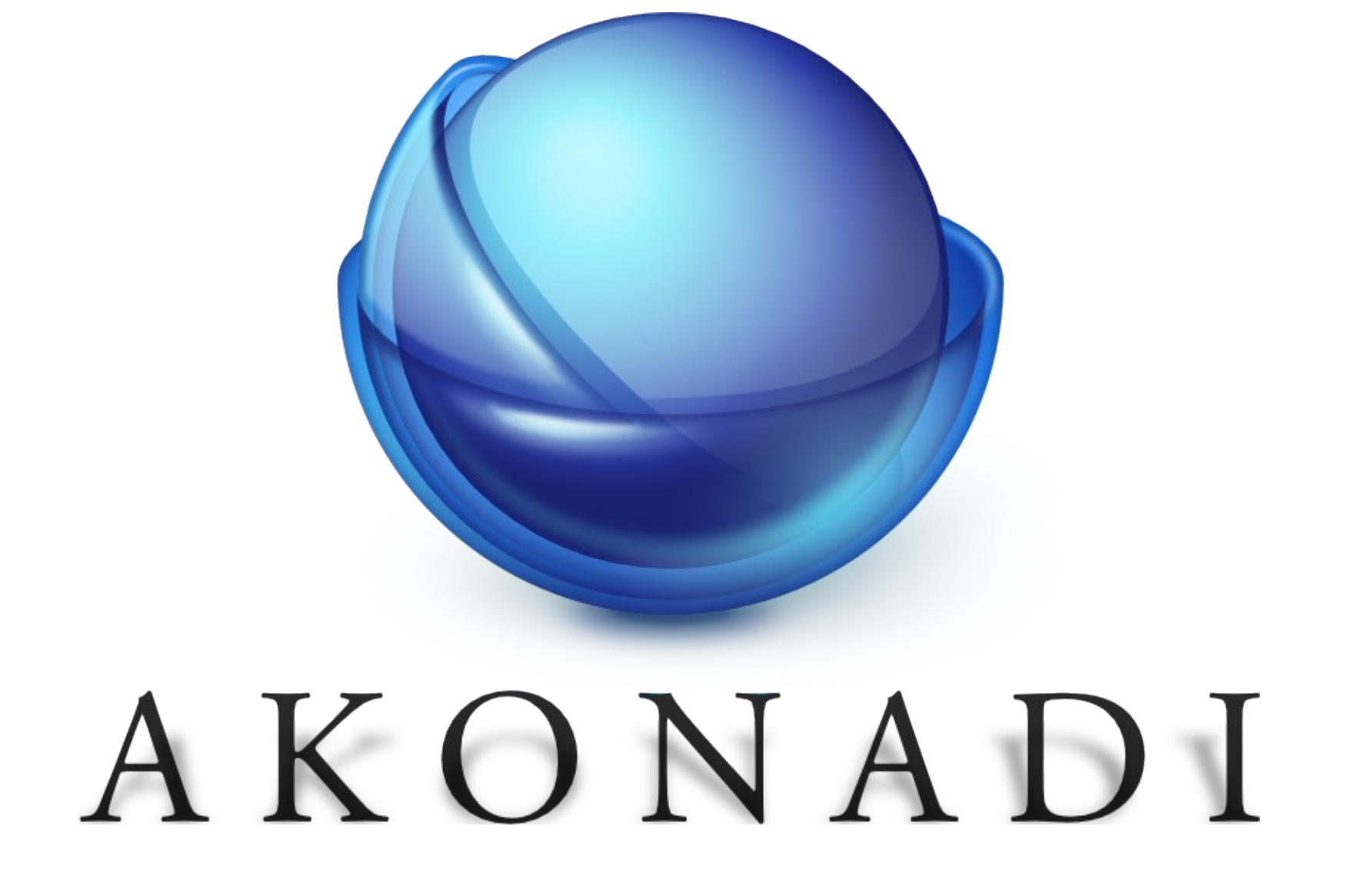

#### Why rewrite the foundation of KDE PIM?

#### KResource

- Designed 10 years ago for small amounts of data
- Synchronous access
- No code sharing
- Hard to extend
- No change notifications
- No shared data
- (Ab-)Used way beyond its capabilities

#### Goals

- $\bullet$  Fix all of the above
- Provide a unified API to access PIM data, independent of the actual data source
- Provide flexible cache policies for remote data
- Fast virtual folders, representing search results
- Usable for the whole free desktop

#### **Chaos** kmailcvt  $\binom{1}{k}$ libkpimutils libkpgp libkcal kfile-plugins libkdepim libkleo (konsolekalendar libktnef libsyndication libkmime knode  $\sum$ ◥ kdgantt libkholidays  $\langle$  ktnef $\rangle$ (libkpimidentities)  $minelib$ libksieve akregator kaddressbook  $\left\langle \right\rangle$ kioslave  $\left(\right)$  kleopatra libakonadi  $\frac{1}{2}$  kmail korganizer  $\left($ kalarm  $\left\langle \right\rangle$  knotes kode  $\overline{\phantom{a}}$ plugins kresources ∙ ktimetracker wizards ₩ kontact

# Design

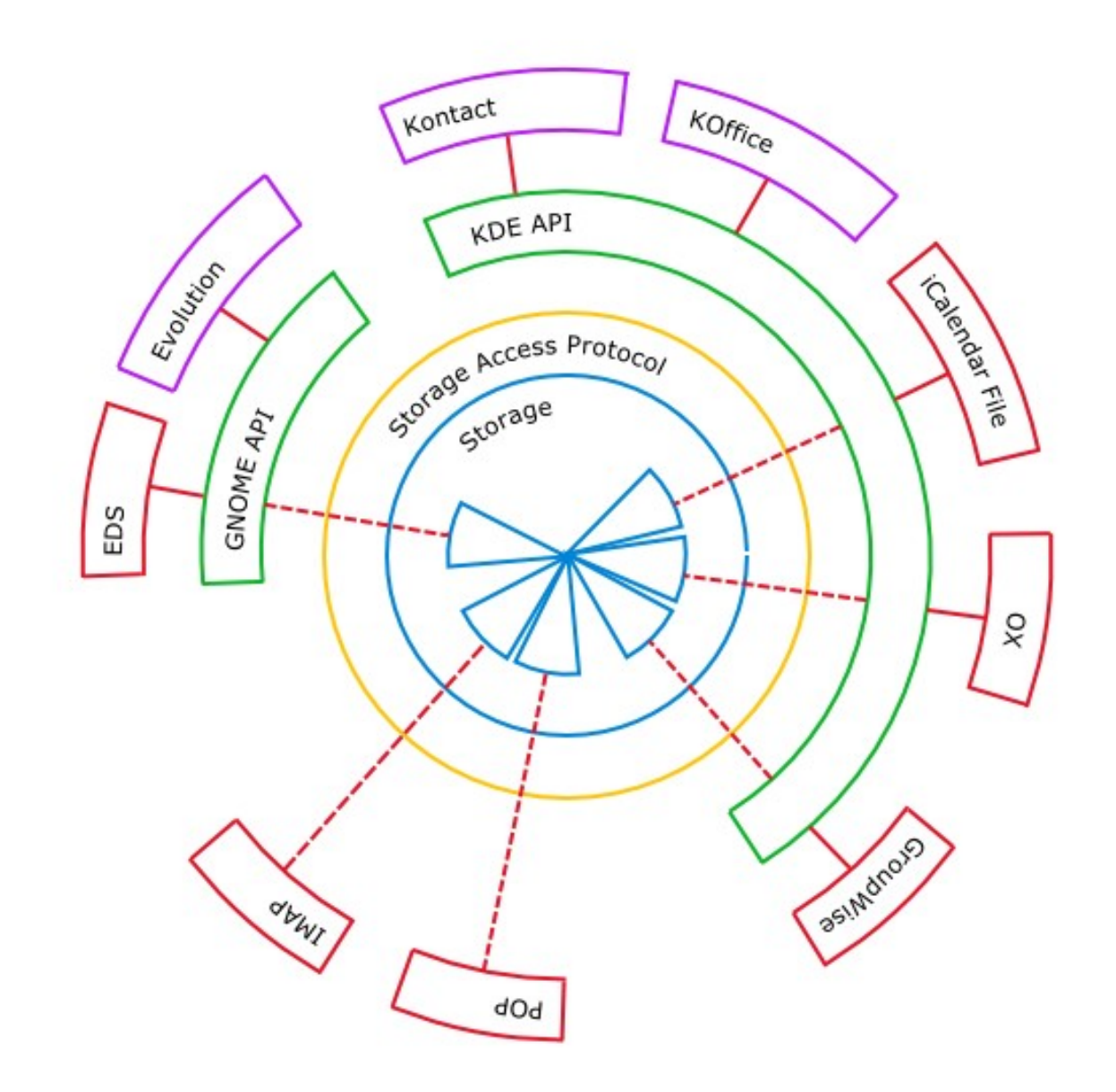

#### Server

- Fully type independent
- Caches remote data
- Change notifications
- Conflict detection
- Based on MySQL
- Depends only on Qt

# Protocol

- Data access
	- Based on IMAP
	- Optimized for high throuput
	- Data encoded using standard formats
- Change notification, control methods
	- D-Bus
	- Optimized for easy use
- Platform and toolkit independent

# Basic Objects

- Filesystem-like structure
	- Collections
	- Items
- Items consist of
	- A payload, consisting of one or more parts
	- Arbitrary attributes

# Client Library

- libakonadi: Qt/KDE based
	- C++
	- Ruby
	- Python
	- C#
- Mostly type-independent
- Type-specific plugins

# API

- Low-level
	- Job based
	- Asynchronous
- High-level
	- Qt Model/View
- Change monitoring and recording/replay

#### Resource Agents

- Connect Akonadi to external data sources
	- Local files (ical, vcard, maildir,...)
	- Mail or groupware servers
	- Web services (facebook, del.ico.us, ...)
- Translate data formats
- Replay offline changes

## Other Agents

- Implement functionalitry not limited to a single application
- Operate autonomously on PIM data
- Examples
	- Indexing
	- Mail threading
	- Filtering

– ...

#### **Status**

- Server and client library first released with KDE 4.1
- First users: Mailody, KPilot
- Supported types:
	- Mail
	- Contacts
	- Calendar
	- RSS feeds
	- Bookmarks

# Roadmap for KDE 4.2

- Use Akonadi for contacts and calendar data for all of KDE PIM
- Limit porting work by using KResource <-> Akonadi bridges
	- Allows to use KResource based backends with Akonadi
	- Transparent for old applications